# **pushjack Documentation**

*Release 1.5.0*

**Derrick Gilland**

**Nov 27, 2018**

# Contents

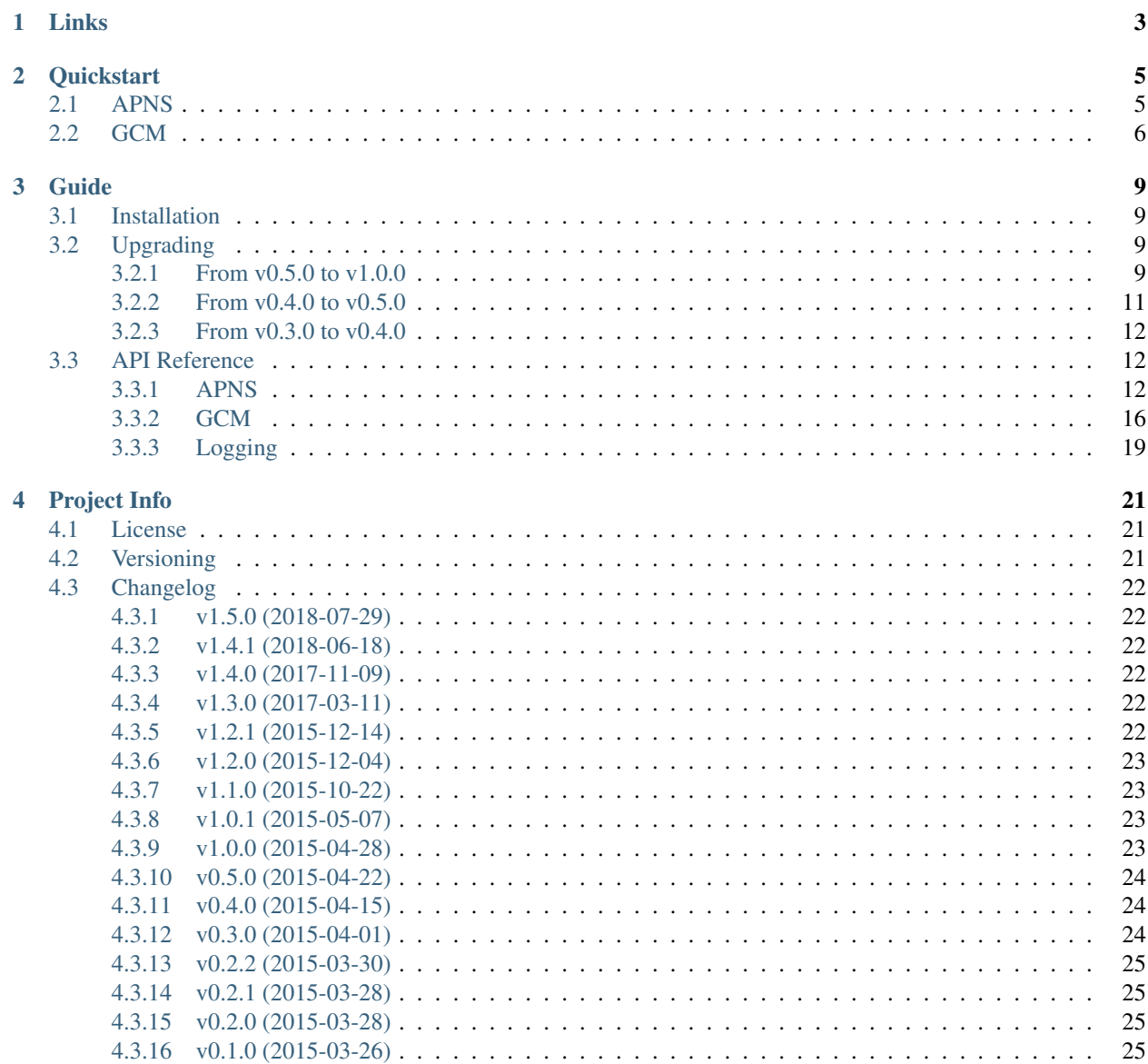

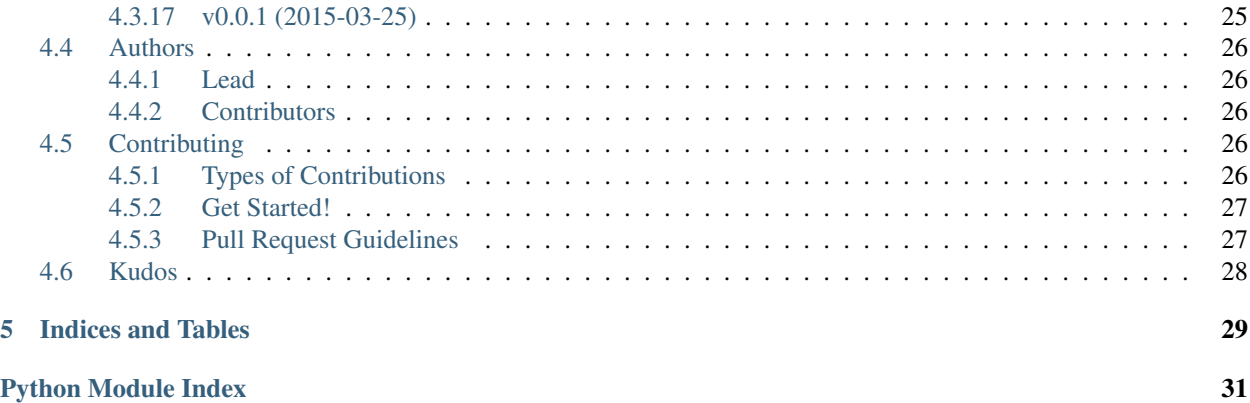

Push notifications for APNS (iOS) and GCM (Android).

# CHAPTER 1

# Links

- <span id="page-6-0"></span>• Project: <https://github.com/dgilland/pushjack>
- Documentation: <https://pushjack.readthedocs.io>
- PyPi: <https://pypi.python.org/pypi/pushjack/>
- TravisCI: <https://travis-ci.org/dgilland/pushjack>

# CHAPTER 2

# **Quickstart**

<span id="page-8-0"></span>Install using pip:

pip install pushjack

Whether using APNS or GCM, pushjack provides clients for each.

# <span id="page-8-1"></span>**2.1 APNS**

Send notifications using the APNSClient class:

```
from pushjack import APNSClient
client = APNSClient(certificate='<path/to/certificate.pem>',
                    default_error_timeout=10,
                    default_expiration_offset=2592000,
                    default_batch_size=100,
                    default_retries=5)
token = '<device token>'
alert = 'Hello world.'
# Send to single device.
# NOTE: Keyword arguments are optional.
res = client.send(token,
                  alert,
                  badge='badge count',
                  sound='sound to play',
                  category='category',
                  content_available=True,
                  title='Title',
                  title_loc_key='t_loc_key',
                  title_loc_args='t_loc_args',
```
(continues on next page)

(continued from previous page)

```
action_loc_key='a_loc_key',
                  loc_key='loc_key',
                  launch_image='path/to/image.jpg',
                  extra={'custom': 'data'})
# Send to multiple devices by passing a list of tokens.
client.send([token], alert, **options)
```
Access response data.

```
# List of all tokens sent.
res.tokens
# List of errors as APNSServerError objects
res.errors
# Dict mapping errors as token => APNSServerError object.
res.token_errors
```
Override defaults for error\_timeout, expiration\_offset, and batch\_size.

```
client.send(token,
            alert,
            expiration=int(time.time() + 604800),
            error_timeout=5,
            batch_size=200)
```
Send a low priority message.

```
# The default is low_priority == False
client.send(token, alert, low_priority=True)
```
Get expired tokens.

expired\_tokens = client.get\_expired\_tokens()

Close APNS connection.

client.close()

For the APNS sandbox, use APNSSandboxClient instead:

**from pushjack import** APNSSandboxClient

# <span id="page-9-0"></span>**2.2 GCM**

Send notifications using the GCMClient class:

```
from pushjack import GCMClient
client = GCMClient(api_key='<api-key>')
registration_id = '<registration id>'
alert = 'Hello world.'
```
(continues on next page)

(continued from previous page)

```
notification = {'title': 'Title', 'body': 'Body', 'icon': 'icon'}
# Send to single device.
# NOTE: Keyword arguments are optional.
res = client.send(registration_id,
                  alert,
                  notification=notification,
                  collapse_key='collapse_key',
                  delay_while_idle=True,
                  time_to_live=604800)
# Send to multiple devices by passing a list of ids.
client.send([registration_id], alert, **options)
```
Alert can also be be a dictionary with data fields.

alert = {'message': 'Hello world', 'custom\_field': 'Custom Data'}

Alert can also contain the notification payload.

alert = {'message': 'Hello world', 'notification': notification}

Send a low priority message.

```
# The default is low_priority == False
client.send(registration_id, alert, low_priority=True)
```
Access response data.

```
# List of requests.Response objects from GCM Server.
res.responses
# List of messages sent.
res.messages
# List of registration ids sent.
res.registration_ids
# List of server response data from GCM.
res.data
# List of successful registration ids.
res.successes
# List of failed registration ids.
res.failures
# List of exceptions.
res.errors
# List of canonical ids (registration ids that have changed).
res.canonical_ids
```
For more details, please see the full documentation at [https://pushjack.readthedocs.io.](https://pushjack.readthedocs.io)

# CHAPTER 3

# Guide

# <span id="page-12-1"></span><span id="page-12-0"></span>**3.1 Installation**

**pushjack** requires Python  $>= 2.6$  or  $>= 3.3$ .

To install from [PyPi:](https://pypi.python.org/pypi/pushjack)

pip install pushjack

# <span id="page-12-2"></span>**3.2 Upgrading**

### <span id="page-12-3"></span>**3.2.1 From v0.5.0 to v1.0.0**

There were several, major breaking changes in  $v1.0.0$ :

- Make APNS always return APNSResponse object instead of only raising APNSSendError when errors encountered. (breaking change)
- Remove APNS/GCM module send functions and only support client interfaces. (breaking change)
- Remove config argument from APNSClient and use individual function parameters as mapped below instead: (breaking change)
	- APNS\_ERROR\_TIMEOUT => default\_error\_timeout
	- APNS\_DEFAULT\_EXPIRATION\_OFFSET => default\_expiration\_offset
	- APNS\_DEFAULT\_BATCH\_SIZE => default\_batch\_size
- Remove config argument from GCMClient and use individual functionm parameters as mapped below instead: (breaking change)
	- GCM\_API\_KEY => api\_key
- Remove pushjack.clients module. (breaking change)
- Remove pushiack.config module. (**breaking change**)
- Rename GCMResponse.payloads to GCMResponse.messages. (breaking change)

The motiviation behind these drastic changes were to eliminate multiple methods for sending tokens (removing module functions in favor of using client classes) and to simplify the overall implementation (eliminating a separate configuration module/implementation and instead passing config parameters directly into client class). This has lead to a smaller, easier to maintain codebase with fewer implementation details.

The module send functions are no longer implemented:

```
# This no longer works on v1.0.0.
from pushjack import apns, gcm
apns.send(...)
gcm.send(...)
```
Instead, the respective client classes must be used instead:

```
# This works on v1.0.0.
from pushjack import APNSClient, APNSSandboxClient, GCMClient
apns = APNSClient(...)
apns.send(...)
apns_sandbox = APNSSandboxClient(...)
apns_sandbox.send(...)
gcm = GCMClient(...)
gcm.send(...)
```
The configuration module has been eliminated:

```
# This fails on v1.0.0.
from pushjack import APNSClient, GCMClient, create_apns_config, create_gcm_config
apns = APNSClient(create_apns_config({
    'APNS_CERTIFICATE': '<path/to/certificate.pem>',
    'APNS_ERROR_TIMEOUT': 10,
    'APNS_DEFAULT_EXPIRATION_OFFSET: 60 * 60 * 24 * 30,
    'APNS_DEFAULT_BATCH_SIZE': 100
}))
apns.send(tokens, alert, **options)
gcm = GCMClient(create_gcm_config({
    'GCM_API_KEY': '<api-key>'
}))
gcm.send(tokens, alert, **options)
```
Instead, configuration values are passed directly during class instance creation:

```
# This works on v1.0.0.
from pushjack import APNSClient, APNSSandboxClient, GCMClient
apns = APNSClient('<path/to/certificate.pem>',
                  default_error_timeout=10,
                  default_expiration_offset=60 * 60 * 24 * 30,
                  default_batch_size=100)
```
(continues on next page)

(continued from previous page)

```
# or if wanting to use the sandbox:
# sandbox = APNSS and boxClient (...)
apns.send(tokens, alert, **options)
gcm = GCMClient('<api-key>')
gcm.send(tokens, alert, **options)
```
APNS sending no longer raises an APNSSendError when error encountered:

```
# This fails on v1.0.0
from pushjack APNSSendError
try:
    apns.send(tokens, alert, **options)
except APNSSendError as ex:
    ex.errors
```
Instead, APNS sending returns an [pushjack.apns.APNSResponse](#page-18-0) object:

```
# This works on v1.0.0
res = apns.send(tokens, alert, **options)
res.errors
res.error_tokens
```
### <span id="page-14-0"></span>**3.2.2 From v0.4.0 to v0.5.0**

There were two breaking changes in  $v0.5.0$ :

- Make APNS send raise an APNSSendError when one or more error responses received. APNSSendError contains an aggregation of errors, all tokens attempted, failed tokens, and successful tokens. (breaking change)
- Replace priority argument to APNS send with low\_priority=False. (breaking change)

The new exception APNSSendError replaces individually raised APNS server errors. So instead of catching the base server exception, APNSServerError, catch APNSSendError instead:

```
from pushjack import apns
# On v0.4.0
try:
   apns.send(tokens, **options)
except APNSServerError:
   pass
# Updated for v0.5.0
try:
    apns.send(tokens, **options)
except APNSSendError:
   pass
```
The new low\_priority argument makes setting the APNS notification priority more straight-forward:

```
from pushjack import apns
# On v0.4.0
```
(continues on next page)

(continued from previous page)

```
## High priority (the default)
apns.send(tokens, alert)
apns.send(tokens, alert, priority=10)
## Low priority
apns.send(tokens, alert, priority=5)
# Updated for v0.5.0
## High priority (the default)
apns.send(tokens, alert)
apns.send(tokens, alert, low_priority=False)
## Low priority
apns.send(tokens, alert, low_priority=True)
```
### <span id="page-15-0"></span>**3.2.3 From v0.3.0 to v0.4.0**

There were several breaking changes in  $\text{v0.4.0}:$ 

- Remove request argument from GCM send function. (breaking change)
- Remove sock argument from APNS send function. (breaking change)
- Remove APNS and GCM send\_bulk function. Modify send to support bulk notifications. (breaking change)

The first two items should be fairly minor as these arguments were not well documented nor encouraged. In  $v_0$  4.00 the APNS socket and GCM request objects are now managed within the send functions.

The last item is more likely to break code since send\_bulk was removed. However, replacing send\_bulk with send will fix it:

```
from pushjack import apns, gcm
# On v0.3.0
apns.send_bulk(tokens, **options)
gcm.send_bulk(tokens, **options)
# Updated for v0.4.0
apns.send(tokens, **options)
gcm.send(tokens, **options)
```
# <span id="page-15-1"></span>**3.3 API Reference**

### <span id="page-15-2"></span>**3.3.1 APNS**

Client module for Apple Push Notification service.

The algorithm used to send bulk push notifications is optimized to eagerly check for errors using a single thread. Error checking is performed after each batch send (bulk notifications may be broken up into multiple batches) and is non-blocking until the last notification is sent. A final, blocking error check is performed using a customizable error <span id="page-16-1"></span>timeout. This style of error checking is done to ensure that no errors are missed (e.g. by waiting too long to check errors before the connection is closed by the APNS server) without having to use two threads to read and write.

The return from a send operation will contain a response object that includes any errors encountered while sending. These errors will be associated with the failed tokens.

For more details regarding Apple's APNS documentation, consult the following:

- [Apple Push Notification Service](http://goo.gl/wFVr2S)
- [Provider Communication with APNS](http://goo.gl/qMfByr)

**class** pushjack.apns.**APNSClient**(*certificate*, *default\_error\_timeout=10*, *default\_expiration\_offset=2592000*, *default\_batch\_size=100*, *default\_max\_payload\_length=0*, *default\_retries=5*)

APNS client class.

**close**()

Close APNS connection.

#### **conn**

Reference to lazy APNS connection.

#### **create\_connection**()

Create and return new APNS connection to push server.

#### **create\_feedback\_connection**()

Create and return new APNS connection to feedback server.

#### **get\_expired\_tokens**()

Return inactive device tokens that are no longer registered to receive notifications.

Returns List of [APNSExpiredToken](#page-18-1) instances.

#### Return type list

New in version 0.0.1.

#### <span id="page-16-0"></span>**send**(*ids*, *message=None*, *expiration=None*, *low\_priority=None*, *batch\_size=None*, *error\_timeout=None*, *max\_payload\_length=None*, *retries=None*, *\*\*options*) Send push notification to single or multiple recipients.

#### **Parameters**

- **ids** (list) APNS device tokens. Each item is expected to be a hex string.
- **message** (str /dict) Message string or APS dictionary. Set to None to send an empty alert notification.
- **expiration** (int, optional) Expiration time of message in seconds offset from now. Defaults to None which uses default expiration offset.
- **low\_priority** (boolean, optional) Whether to send notification with the low priority flag. Defaults to False.
- **batch\_size** (int, optional) Number of notifications to group together when sending. Defaults to None which uses attr:*default\_batch\_size*.
- **error\_timeout** (int, optional) Time in seconds to wait for the error response after sending messages. Defaults to None which uses attr:*default\_error\_timeout*.
- **max\_payload\_length** (int, optional) The maximum length of the payload to send. Message will be trimmed if the size is exceeded. Use 0 to turn off. Defaults to None which uses attr:*default\_max\_payload\_length*.

• **retries** (int, optional) – Number of times to retry when the send operation fails. Defaults to None which uses default retries.

#### Keyword Arguments

- **badge** (int, optional) Badge number count for alert. Defaults to None.
- **sound** (str, optional) Name of the sound file to play for alert. Defaults to None.
- **category** (str, optional) Name of category. Defaults to None.
- **content\_available** (bool, optional) If True, indicate that new content is available. Defaults to None.
- **title** (str, optional) Alert title.
- **title\_loc\_key** (str, optional) The key to a title string in the Localizable.strings file for the current localization.
- **title\_loc\_args** (list, optional) List of string values to appear in place of the format specifiers in *title\_loc\_key*.
- **action\_loc\_key** (str, optional) Display an alert that includes the Close and View buttons. The string is used as a key to get a localized string in the current localization to use for the right button's title instead of "View".
- **loc\_key** (str, optional) A key to an alert-message string in a Localizable. strings file for the current localization.
- **loc\_args** (list, optional) List of string values to appear in place of the format specifiers in loc\_key.
- **launch\_image** (str, optional) The filename of an image file in the app bundle; it may include the extension or omit it.
- **mutable\_content** (bool, optional) if True, triggers Apple Notification Service Extension. Defaults to None.
- **thread\_id** (str, optional) Identifier for grouping notifications. iOS groups notifications with the same thread identifier together in Notification Center. Defaults to None.
- **extra** (dict, optional) Extra data to include with the alert.

#### Returns

Response from APNS containing tokens sent and any errors encountered.

#### Return type [APNSResponse](#page-18-0)

#### Raises

- APNSInvalidTokenError Invalid token format. [APNSInvalidTokenError](#page-19-1)
- APNSInvalidPayloadSizeError Notification payload size too large. [APNSInvalidPayloadSizeError](#page-19-2)
- APNSMissingPayloadError Notificationpayload is empty. [APNSMissingPayloadError](#page-19-3)

#### New in version 0.0.1.

Changed in version 0.4.0: - Added support for bulk sending. - Made sending and error checking nonblocking. - Removed *sock*, *payload*, and *identifer* arguments.

<span id="page-18-2"></span>Changed in version 0.5.0: - Added batch size argument. - Added error timeout argument. -Replaced priority argument with low\_priority=False. - Resume sending notifications when a sent token has an error response. - Raise APNSSendError if any tokens have an error response.

Changed in version 1.0.0: - Return [APNSResponse](#page-18-0) instead of raising APNSSendError. - Raise [APNSMissingPayloadError](#page-19-3) if payload is empty.

Changed in version 1.4.0: Added retries argument.

**class** pushjack.apns.**APNSSandboxClient**(*certificate*, *default\_error\_timeout=10*, *default\_expiration\_offset=2592000*, *default\_batch\_size=100*, *default\_max\_payload\_length=0*, *default\_retries=5*)

APNS client class for sandbox server.

<span id="page-18-0"></span>**class** pushjack.apns.**APNSResponse**(*tokens*, *message*, *errors*) Response from APNS after sending tokens.

#### **tokens**

*list* – List of all tokens sent during bulk sending.

#### **message**

*APNSMessage* – APNSMessage object sent.

#### **errors**

*list* – List of APNS exceptions for each failed token.

#### **failures**

*list* – List of all failed tokens.

#### **successes**

*list* – List of all successful tokens.

#### **token\_errors**

*dict* – Dict mapping the failed tokens to their respective APNS exception.

New in version 1.0.0.

#### <span id="page-18-1"></span>**class** pushjack.apns.**APNSExpiredToken**

Represents an expired APNS token with the timestamp of when it expired.

#### **token**

*str* – Expired APNS token.

#### **timestamp**

*int* – Epoch timestamp.

#### **Exceptions**

The [APNSServerError](#page-19-4) class of exceptions represent error responses from APNS. These exceptions will contain attributes for code, description, and identifier. The identifier attribute is the list index of the token that failed. However, none of these exceptions will be raised directly. Instead, APNS server errors are collected and packaged into a [APNSResponse](#page-18-0) object and returned by [APNSClient.send\(\)](#page-16-0). This object provides a list of the raw exceptions as well as a mapping of the actual token and its associated error.

Below is a listing of APNS Server exceptions:

<span id="page-19-12"></span>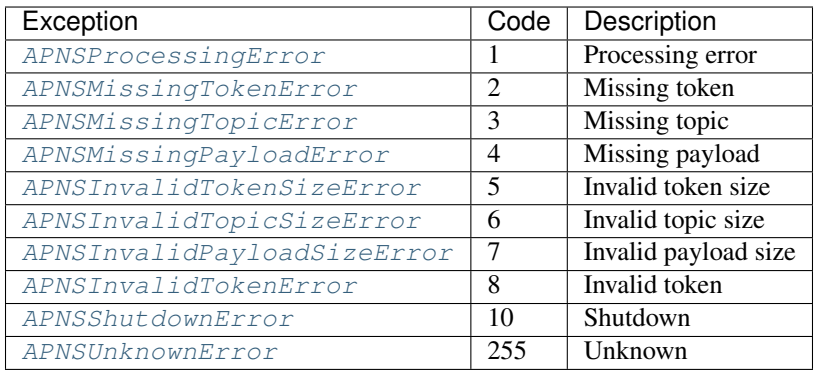

- **class** pushjack.exceptions.**APNSError** Base exception for APNS errors.
- **class** pushjack.exceptions.**APNSAuthError** Exception with APNS certificate.
- <span id="page-19-4"></span>**class** pushjack.exceptions.**APNSServerError**(*identifier*) Base exception for APNS Server errors.
- <span id="page-19-5"></span>**class** pushjack.exceptions.**APNSProcessingError**(*identifier*) Exception for APNS processing error.
- <span id="page-19-6"></span>**class** pushjack.exceptions.**APNSMissingTokenError**(*identifier*) Exception for APNS missing token error.
- <span id="page-19-7"></span>**class** pushjack.exceptions.**APNSMissingTopicError**(*identifier*) Exception for APNS missing topic error.
- <span id="page-19-3"></span>**class** pushjack.exceptions.**APNSMissingPayloadError**(*identifier*) Exception for APNS payload error.
- <span id="page-19-8"></span>**class** pushjack.exceptions.**APNSInvalidTokenSizeError**(*identifier*) Exception for APNS invalid token size error.
- <span id="page-19-9"></span>**class** pushjack.exceptions.**APNSInvalidTopicSizeError**(*identifier*) Exception for APNS invalid topic size error.
- <span id="page-19-2"></span>**class** pushjack.exceptions.**APNSInvalidPayloadSizeError**(*identifier*) Exception for APNS invalid payload size error.
- <span id="page-19-1"></span>**class** pushjack.exceptions.**APNSInvalidTokenError**(*identifier*) Exception for APNS invalid token error.
- <span id="page-19-10"></span>**class** pushjack.exceptions.**APNSShutdownError**(*identifier*) Exception for APNS shutdown error.
- <span id="page-19-11"></span>**class** pushjack.exceptions.**APNSUnknownError**(*identifier*) Exception for APNS unknown error.

### <span id="page-19-0"></span>**3.3.2 GCM**

Client module for Google Cloud Messaging service.

By default, sending notifications is optimized to deliver notifications to the maximum number of allowable recipients per HTTP request (currently 1,000 recipients as specified in the GCM documentation).

<span id="page-20-1"></span>The return from a send operation will contain a response object that parses all GCM HTTP responses and groups them by errors, successful registration ids, failed registration ids, canonical ids, and the raw responses from each request.

For more details regarding Google's GCM documentation, consult the following:

- [GCM for Android](http://goo.gl/swDCy)
- [GCM Server Reference](http://goo.gl/GPjNwV)

**class** pushjack.gcm.**GCMClient**(*api\_key*)

GCM client class.

**conn**

Reference to lazy GCM connection.

#### **create\_connection**()

Create and return new GCM connection.

#### **send**(*ids*, *message*, *\*\*options*)

Send push notification to single or multiple recipients.

#### Parameters

- **ids**  $(llist)$  GCM device registration IDs.
- **message** (str /dict) Message string or dictionary. If message is a dict and contains the field notification, then it will be used for the notification payload.

#### Keyword Arguments

- **notificatoin** (dict, optional) Notification payload. Can include the fields body, title, and icon.
- **collapse\_key** (str, optional) Identifier for a group of messages that can be collapsed so that only the last message gets sent when delivery can be resumed. Defaults to None.
- **delay\_while\_idle** (bool, optional) If True indicates that the message should not be sent until the device becomes active.
- **time\_to\_live** (int, optional) How long (in seconds) the message should be kept in GCM storage if the device is offline. The maximum time to live supported is 4 weeks. Defaults to None which uses the GCM default of 4 weeks.
- **low\_priority** (boolean, optional) Whether to send notification with the low priority flag. Defaults to False.
- **restricted\_package\_name** (str, optional) Package name of the application where the registration IDs must match in order to receive the message. Defaults to None.
- **dry\_run** (bool, optional) If True no message will be sent but request will be tested.

Returns Response from GCM server.

Return type [GCMResponse](#page-20-0)

Raises [GCMAuthError](#page-22-1)-If api\_key not set. GCMAuthError

New in version 0.0.1.

Changed in version 0.4.0: - Added support for bulk sending. - Removed *request* argument.

<span id="page-20-0"></span>Changed in version 1.2.0: - Added low\_priority argument.

#### <span id="page-21-10"></span>**class** pushjack.gcm.**GCMResponse**(*responses*)

GCM server response with results parsed into [responses](#page-21-0), [messages](#page-21-1), [registration\\_ids](#page-21-2), [data](#page-21-3), [successes](#page-21-4), [failures](#page-21-5), [errors](#page-21-6), and [canonical\\_ids](#page-21-7).

#### <span id="page-21-0"></span>**responses**

*list* – List of requests.Response objects from each GCM request.

#### <span id="page-21-1"></span>**messages**

*list* – List of message data sent in each GCM request.

#### <span id="page-21-2"></span>**registration\_ids**

*list* – Combined list of all recipient registration IDs.

#### <span id="page-21-3"></span>**data**

*list* – List of each GCM server response data.

#### <span id="page-21-4"></span>**successes**

*list* – List of registration IDs that were sent successfully.

#### <span id="page-21-5"></span>**failures**

*list* – List of registration IDs that failed.

#### <span id="page-21-6"></span>**errors**

*list* – List of exception objects correponding to the registration IDs that ere not sent successfully. See pushjack.exceptions.

#### <span id="page-21-7"></span>**canonical\_ids**

*list* – List of registration IDs that have been reassigned a new ID. Each element is an instance of [GCMCanonicalID](#page-21-8).

#### <span id="page-21-8"></span>**class** pushjack.gcm.**GCMCanonicalID**

Represents a canonical ID returned by the GCM Server. This object indicates that a previously registered ID has changed to a new one.

#### <span id="page-21-9"></span>**old\_id**

*str* – Previously registered ID.

#### **new\_id**

 $str$  – New registration ID that should replace  $old\_id$ .

#### **Exceptions**

The [GCMServerError](#page-22-2) class of exceptions are contained in [GCMResponse.errors](#page-21-6). Each exception contains attributes for code, description, and identifier (i.e. the registration ID that failed).

Below is a listing of GCM Server exceptions:

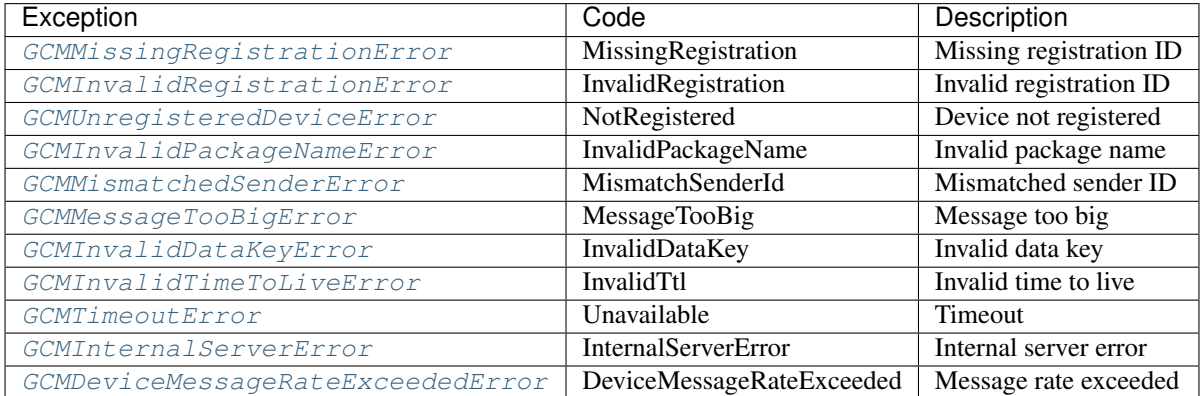

```
class pushjack.exceptions.GCMError
    Base exception for GCM errors.
```
- <span id="page-22-1"></span>**class** pushjack.exceptions.**GCMAuthError** Exception for error with GCM API key.
- <span id="page-22-2"></span>**class** pushjack.exceptions.**GCMServerError**(*identifier*) Base exception for GCM Server errors.
- <span id="page-22-3"></span>**class** pushjack.exceptions.**GCMMissingRegistrationError**(*identifier*) Exception for missing registration ID.
- <span id="page-22-4"></span>**class** pushjack.exceptions.**GCMInvalidRegistrationError**(*identifier*) Exception for invalid registration ID
- <span id="page-22-5"></span>**class** pushjack.exceptions.**GCMUnregisteredDeviceError**(*identifier*) Exception for unregistered device.
- <span id="page-22-6"></span>**class** pushjack.exceptions.**GCMInvalidPackageNameError**(*identifier*) Exception for invalid package name.
- <span id="page-22-7"></span>**class** pushjack.exceptions.**GCMMismatchedSenderError**(*identifier*) Exception for mismatched sender.
- <span id="page-22-8"></span>**class** pushjack.exceptions.**GCMMessageTooBigError**(*identifier*) Exception for message too big.
- <span id="page-22-9"></span>**class** pushjack.exceptions.**GCMInvalidDataKeyError**(*identifier*) Exception for invalid data key.
- <span id="page-22-10"></span>**class** pushjack.exceptions.**GCMInvalidTimeToLiveError**(*identifier*) Exception for invalid time to live.
- <span id="page-22-11"></span>**class** pushjack.exceptions.**GCMTimeoutError**(*identifier*) Exception for server timeout.
- <span id="page-22-12"></span>**class** pushjack.exceptions.**GCMInternalServerError**(*identifier*) Exception for internal server error.
- <span id="page-22-13"></span>**class** pushjack.exceptions.**GCMDeviceMessageRateExceededError**(*identifier*) Exception for device message rate exceeded.

# <span id="page-22-0"></span>**3.3.3 Logging**

Internal logging is handled with the [logging module.](https://docs.python.org/library/logging.html) The logger names used are:

- pushjack
- pushjack.apns
- pushjack.gcm

#### **Enabling**

To enable logging using an imperative approach:

```
import logging
import pushjack
logger = logging.getLogger('pushjack')
```
(continues on next page)

(continued from previous page)

```
logger.setLevel(logging.DEBUG)
formatter = logging.Formatter('% (asctime) s - % (name) s - % (level name) s - % (message) s')stream_handler = logging.StreamHandler()
stream_handler.setFormatter(formatter)
logger.addHandler(stream_handler)
```
To enable logging using a configuration approach:

```
import logging
import logging.config
import pushjack
logging.config.dictConfig({
    'version': 1,
    'disable_existing_loggers': False,
    'handlers': {
        'console': {
            'class': 'logging.StreamHandler',
            'level': 'DEBUG'
        }
    },
    'loggers': {
        'pushjack': {
            'handlers': ['console']
        }
    }
})
```
For additional configuration options, you may wish to install [logconfig:](https://logconfig.readthedocs.io/)

pip install logconfig

**import logconfig import pushjack**

```
logconfig.from_yaml('path/to/logconfig.yml')
```
# CHAPTER 4

Project Info

# <span id="page-24-1"></span><span id="page-24-0"></span>**4.1 License**

The MIT License (MIT)

Copyright (c) 2015 Derrick Gilland

Permission is hereby granted, free of charge, to any person obtaining a copy of this software and associated documentation files (the "Software"), to deal in the Software without restriction, including without limitation the rights to use, copy, modify, merge, publish, distribute, sublicense, and/or sell copies of the Software, and to permit persons to whom the Software is furnished to do so, subject to the following conditions:

The above copyright notice and this permission notice shall be included in all copies or substantial portions of the Software.

THE SOFTWARE IS PROVIDED "AS IS", WITHOUT WARRANTY OF ANY KIND, EXPRESS OR IMPLIED, INCLUDING BUT NOT LIMITED TO THE WARRANTIES OF MERCHANTABILITY, FITNESS FOR A PAR-TICULAR PURPOSE AND NONINFRINGEMENT. IN NO EVENT SHALL THE AUTHORS OR COPYRIGHT HOLDERS BE LIABLE FOR ANY CLAIM, DAMAGES OR OTHER LIABILITY, WHETHER IN AN ACTION OF CONTRACT, TORT OR OTHERWISE, ARISING FROM, OUT OF OR IN CONNECTION WITH THE SOFT-WARE OR THE USE OR OTHER DEALINGS IN THE SOFTWARE.

# <span id="page-24-2"></span>**4.2 Versioning**

This project follows [Semantic Versioning](http://semver.org/) with the following caveats:

- Only the public API (i.e. the objects imported into the push jack module) will maintain backwards compatibility between MINOR version bumps.
- Objects within any other parts of the library are not guaranteed to not break between MINOR version bumps.

With that in mind, it is recommended to only use or import objects from the main module, push jack.

# <span id="page-25-0"></span>**4.3 Changelog**

### <span id="page-25-1"></span>**4.3.1 v1.5.0 (2018-07-29)**

• gcm: Use FCM URL instead of deprecated GCM URL. Thanks [Lukas Anzinger!](https://github.com/Lukas0907)

### <span id="page-25-2"></span>**4.3.2 v1.4.1 (2018-06-18)**

• apns: Remove restriction on token length due to incorrect assumption about tokens always being 64 characters long.

### <span id="page-25-3"></span>**4.3.3 v1.4.0 (2017-11-09)**

- apns: Add exceptions APNSProtocolError and APNSTimeoutError. Thanks Jakub Klen̈!
- apns: Add retry mechanism to APNSClient.send. Thanks Jakub Kleň!
	- Add default\_retries argument to APNSClient initialization. Defaults to 5.
	- Add retries argument to APNSClient.send. By default will use APNSClient. default retries unless explicitly passed in.
	- If unable to send after retries, an APNSTimeoutError will be raised.
- apns: Fix bug in bulk APNSClient.send that resulted in an off-by-one error for message identifier in returned errors. Thanks Jakub Kleň!
- apns: Add max payload truncation option to APNSClient.send. Thanks Jakub Klen̆!
	- Add default\_max\_payload\_length argument to APNSClient initialization. Defaults to 0 which disabled max payload length check.
	- Add max\_payload\_length argument to APNSClient.send. By default will use APNSClient. default\_max\_payload\_length unless explicitly passed in.
	- When max\_payload\_length set, messages will be truncated to fit within the length restriction by trimming the "message" text and appending it with "...".

### <span id="page-25-4"></span>**4.3.4 v1.3.0 (2017-03-11)**

- apns: Optimize reading from APNS Feedback so that the number of bytes read are based on header and token lengths.
- apns: Explicitly close connection to APNS Feedback service after reading data.
- apns: Add support for mutable-content field (Apple Notification Service Extension) via mutable\_content argument to APNSClient.send(). Thanks [Ahmed Khedr!](https://github.com/aakhedr)
- apns: Add support for thread-id field (group identifier in Notification Center) via thread id argument to APNSClient.send(). Thanks [Ahmed Khedr!](https://github.com/aakhedr)

### <span id="page-25-5"></span>**4.3.5 v1.2.1 (2015-12-14)**

• apns: Fix implementation of empty APNS notifications and allow notifications with {"aps": {}} to be sent. Thanks [Julius Seporaitis!](https://github.com/seporaitis)

### <span id="page-26-0"></span>**4.3.6 v1.2.0 (2015-12-04)**

• gcm: Add support for priority field to GCM messages via low\_priority keyword argument. Default behavior is for all messages to be "high" priority. This is the opposite of GCM messages but mirrors the behavior in the APNS module where the default priority is "high".

## <span id="page-26-1"></span>**4.3.7 v1.1.0 (2015-10-22)**

- gcm: Add support for notification field to GCM messages.
- gcm: Replace registration\_ids field with to field when sending to a single recipient since registration\_ids field has been deprecated for single recipients.

## <span id="page-26-2"></span>**4.3.8 v1.0.1 (2015-05-07)**

• gcm: Fix incorrect authorization header in GCM client. Thanks [Brad Montgomery!](https://github.com/bradmontgomery)

# <span id="page-26-3"></span>**4.3.9 v1.0.0 (2015-04-28)**

- apns: Add APNSSandboxClient for sending notifications to APNS sandbox server.
- apns: Add message attribute to APNSResponse.
- pushjack: Add internal logging.
- apns: Fix APNS error checking to properly handle reading when no data returned.
- apns: Make APNS sending stop during iteration if a fatal error is received from APNS server (e.g. invalid topic, invalid payload size, etc).
- apns/gcm: Make APNS and GCM clients maintain an active connection to server.
- apns: Make APNS always return APNSResponse object instead of only raising APNSSendError when errors encountered. (breaking change)
- apns/gcm: Remove APNS/GCM module send functions and only support client interfaces. (breaking change)
- apns: Remove config argument from APNSClient and use individual method parameters as mapped below instead: (breaking change)
	- APNS\_ERROR\_TIMEOUT => default\_error\_timeout
	- APNS DEFAULT EXPIRATION OFFSET => default expiration offset
	- APNS DEFAULT BATCH SIZE => default batch size
- gcm: Remove config argument from GCMClient and use individual method parameters as mapped below instead: (breaking change)
	- GCM API KEY => api key
- pushjack: Remove pushjack.clients module. (breaking change)
- pushjack: Remove pushjack.config module. (breaking change)
- gcm: Rename GCMResponse.payloads to GCMResponse.messages. (breaking change)

### <span id="page-27-0"></span>**4.3.10 v0.5.0 (2015-04-22)**

- apns: Add new APNS configuration value APNS\_DEFAULT\_BATCH\_SIZE and set to 100.
- apns: Add batch\_size parameter to APNS send that can be used to override APNS\_DEFAULT\_BATCH\_SIZE.
- apns: Make APNS send batch multiple notifications into a single payload. Previously, individual socket writes were performed for each token. Now, socket writes are batched based on either the APNS\_DEFAULT\_BATCH\_SIZE configuration value or the batch\_size function argument value.
- apns: Make APNS send resume sending from after the failed token when an error response is received.
- apns: Make APNS send raise an APNSSendError when one or more error responses received. APNSSendError contains an aggregation of errors, all tokens attempted, failed tokens, and successful tokens. (breaking change)
- apns: Replace priority argument to APNS send with low\_priority=False. (breaking change)

### <span id="page-27-1"></span>**4.3.11 v0.4.0 (2015-04-15)**

- apns: Improve error handling in APNS so that errors aren't missed.
- apns: Improve handling of APNS socket connection during bulk sending so that connection is re-established when lost.
- apns: Make APNS socket read/writes non-blocking.
- apns: Make APNS socket frame packing easier to grok.
- apns/gmc: Remove APNS and GCM send\_bulk function. Modify send to support bulk notifications. (breaking change)
- apns: Remove APNS\_MAX\_NOTIFICATION\_SIZE as config option.
- gcm: Remove GCM\_MAX\_RECIPIENTS as config option.
- gcm: Remove request argument from GCM send function. (breaking change)
- apns: Remove sock argument from APNS send function. (**breaking change**)
- gcm: Return namedtuple for GCM canonical ids.
- apns: Return namedtuple class for APNS expired tokens.

### <span id="page-27-2"></span>**4.3.12 v0.3.0 (2015-04-01)**

- gcm: Add restricted\_package\_name and dry\_run fields to GCM sending.
- gcm: Add exceptions for all GCM server error responses.
- apns: Make apns.get\_expired\_tokens and APNSClient.get\_expired\_tokens accept an optional sock argument to provide a custom socket connection.
- apns: Raise APNSAuthError instead of APNSError if certificate file cannot be read.
- apns: Raise APNSInvalidPayloadSizeError instead of APNSDataOverflow. (breaking change)
- apns: Raise APNSInvalidTokenError instead of APNSError.
- gcm: Raise GCMAuthError if GCM\_API\_KEY is not set.
- pushjack: Rename several function parameters: (breaking change)
- gcm: alert to data
- gcm: token/tokens to registration\_id/registration\_ids
- gcm: Dispatcher/dispatcher to GCMRequest/request
- Clients: registration\_id to device\_id
- gcm: Return GCMResponse object for GCMClient.send/send\_bulk. (breaking change)
- gcm: Return requests. Response object(s) for gcm. send/send\_bulk. (**breaking change**)

### <span id="page-28-0"></span>**4.3.13 v0.2.2 (2015-03-30)**

• apns: Fix payload key assigments for title-loc, title-loc-args, and launch-image. Previously,  $'$  ' was used in place of  $' -$ .

### <span id="page-28-1"></span>**4.3.14 v0.2.1 (2015-03-28)**

• apns: Fix incorrect variable reference in apns.receive\_feedback.

### <span id="page-28-2"></span>**4.3.15 v0.2.0 (2015-03-28)**

- pushjack: Fix handling of config in clients when config is a class object and subclass of Config.
- apns: Make apns.send/send\_bulk accept additional alert fields: title, title-loc, title-loc-args, and launch-image.
- gcm: Make gcm.send/send\_bulk raise a GCMError exception if GCM\_API\_KEY is not set.
- gcm: Make gcm payload creation cast data to dict if isn't not passed in as one. Original value of data is then set to {'message': data}. (breaking change)
- gcm: Make gcm payload creation not set defaults for optional keyword arguments. (breaking change)

### <span id="page-28-3"></span>**4.3.16 v0.1.0 (2015-03-26)**

- pushjack: Rename pushjack.settings module to pushjack.config. (breaking change)
- apns/gcm: Allow config settings overrides to be passed into create\_gcm\_config, create\_apns\_config, and create\_apns\_sandbox\_config.
- pushjack: Override Config's update() method with custom method that functions similarly to from\_object() except that it accepts a dict instead.

### <span id="page-28-4"></span>**4.3.17 v0.0.1 (2015-03-25)**

• First release.

# <span id="page-29-0"></span>**4.4 Authors**

### <span id="page-29-1"></span>**4.4.1 Lead**

• Derrick Gilland, [dgilland@gmail.com,](mailto:dgilland@gmail.com) [dgilland@github](https://github.com/dgilland)

## <span id="page-29-2"></span>**4.4.2 Contributors**

- Brad Montgomery, [bradmontgomery@github](https://github.com/bradmontgomery)
- Julius Seporaitis, [seporaitis@github](https://github.com/seporaitis)
- Ahmed Khedr, [aakhedr@github](https://github.com/aakhedr)
- Jakub Kleň, [kukosk@github](https://github.com/kukosk)
- Lukas Anzinger, [Lukas0907@github](https://github.com/Lukas0907)

# <span id="page-29-3"></span>**4.5 Contributing**

Contributions are welcome, and they are greatly appreciated! Every little bit helps, and credit will always be given. You can contribute in many ways:

# <span id="page-29-4"></span>**4.5.1 Types of Contributions**

### **Report Bugs**

Report bugs at [https://github.com/dgilland/pushjack.](https://github.com/dgilland/pushjack)

If you are reporting a bug, please include:

- Your operating system name and version.
- Any details about your local setup that might be helpful in troubleshooting.
- Detailed steps to reproduce the bug.

### **Fix Bugs**

Look through the GitHub issues for bugs. Anything tagged with "bug" is open to whoever wants to implement it.

### **Implement Features**

Look through the GitHub issues for features. Anything tagged with "enhancement" or "help wanted" is open to whoever wants to implement it.

#### **Write Documentation**

Pushjack could always use more documentation, whether as part of the official pushjack docs, in docstrings, or even on the web in blog posts, articles, and such.

### **Submit Feedback**

The best way to send feedback is to file an issue at [https://github.com/dgilland/pushjack.](https://github.com/dgilland/pushjack)

If you are proposing a feature:

- Explain in detail how it would work.
- Keep the scope as narrow as possible, to make it easier to implement.
- Remember that this is a volunteer-driven project, and that contributions are welcome :)

### <span id="page-30-0"></span>**4.5.2 Get Started!**

Ready to contribute? Here's how to set up pushjack for local development.

- 1. Fork the pushjack repo on GitHub.
- 2. Clone your fork locally:

\$ git clone git@github.com:your\_name\_here/pushjack.git

3. Install your local copy into a virtualenv. Assuming you have virtualenv installed, this is how you set up your fork for local development:

```
$ cd pushjack
$ pip install -r requirements.txt
```
4. Create a branch for local development:

```
$ git checkout -b name-of-your-bugfix-or-feature
```
Now you can make your changes locally.

5. When you're done making changes, check that your changes pass linting and all unit tests by testing with tox across all supported Python versions:

```
$ tox
```
- 6. Add yourself to AUTHORS.rst.
- 7. Commit your changes and push your branch to GitHub:

```
$ git add .
$ git commit -m "Detailed description of your changes."
$ git push origin name-of-your-bugfix-or-feature
```
8. Submit a pull request through the GitHub website.

### <span id="page-30-1"></span>**4.5.3 Pull Request Guidelines**

Before you submit a pull request, check that it meets these guidelines:

- 1. The pull request should include tests.
- 2. The pull request should work for all versions Python that this project supports. Check [https://travis-ci.org/](https://travis-ci.org/dgilland/pushjack/pull_requests) [dgilland/pushjack/pull\\_requests](https://travis-ci.org/dgilland/pushjack/pull_requests) and make sure that the all environments pass.

# <span id="page-31-0"></span>**4.6 Kudos**

This project started as a port of [django-push-notifications](https://github.com/jleclanche/django-push-notifications) with the goal of just separating the APNS and GCM modules from the Django related items. However, the implementation details, internals, and API interface have changed in pushjack and is no longer compatible with [django-push-notifications.](https://github.com/jleclanche/django-push-notifications) But a special thanks goes out to the author and contributors of [django-push-notifications](https://github.com/jleclanche/django-push-notifications) who unknowingly helped start this project along.

# CHAPTER 5

Indices and Tables

- <span id="page-32-0"></span>• genindex
- modindex
- search

Python Module Index

<span id="page-34-0"></span>p

pushjack.apns, [12](#page-15-2) pushjack.gcm, [16](#page-19-0)

# Index

# A

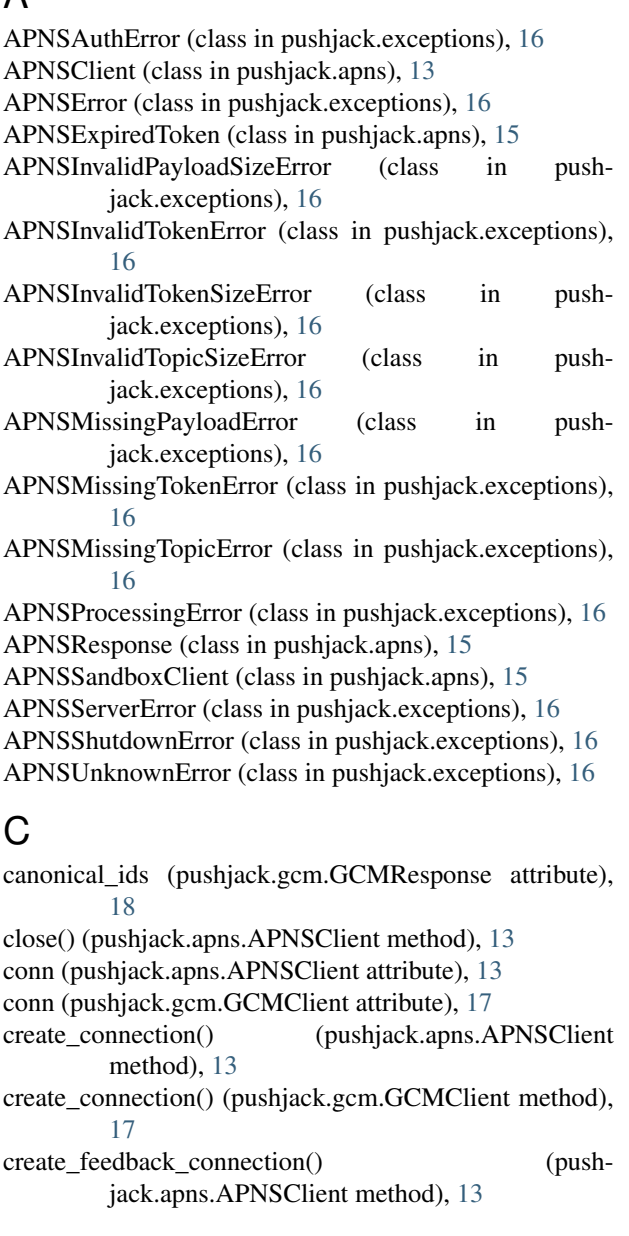

# D

data (pushjack.gcm.GCMResponse attribute), [18](#page-21-10)

# E

errors (pushjack.apns.APNSResponse attribute), [15](#page-18-2) errors (pushjack.gcm.GCMResponse attribute), [18](#page-21-10)

## F

failures (pushjack.apns.APNSResponse attribute), [15](#page-18-2) failures (pushjack.gcm.GCMResponse attribute), [18](#page-21-10)

## G

GCMAuthError (class in pushjack.exceptions), [19](#page-22-14) GCMCanonicalID (class in pushjack.gcm), [18](#page-21-10) GCMClient (class in pushjack.gcm), [17](#page-20-1) GCMDeviceMessageRateExceededError (class in pushjack.exceptions), [19](#page-22-14) GCMError (class in pushjack.exceptions), [19](#page-22-14) GCMInternalServerError (class in pushjack.exceptions), [19](#page-22-14) GCMInvalidDataKeyError (class in pushjack.exceptions), [19](#page-22-14) GCMInvalidPackageNameError (class in pushjack.exceptions), [19](#page-22-14) GCMInvalidRegistrationError (class in pushjack.exceptions), [19](#page-22-14) GCMInvalidTimeToLiveError (class in pushjack.exceptions), [19](#page-22-14) GCMMessageTooBigError (class in pushjack.exceptions), [19](#page-22-14) GCMMismatchedSenderError (class in pushjack.exceptions), [19](#page-22-14) GCMMissingRegistrationError (class in pushjack.exceptions), [19](#page-22-14) GCMResponse (class in pushjack.gcm), [17](#page-20-1) GCMServerError (class in pushjack.exceptions), [19](#page-22-14) GCMTimeoutError (class in pushjack.exceptions), [19](#page-22-14) GCMUnregisteredDeviceError (class in pushjack.exceptions), [19](#page-22-14)

get\_expired\_tokens() (pushjack.apns.APNSClient method), [13](#page-16-1)

# M

message (pushjack.apns.APNSResponse attribute), [15](#page-18-2) messages (pushjack.gcm.GCMResponse attribute), [18](#page-21-10)

# N

new\_id (pushjack.gcm.GCMCanonicalID attribute), [18](#page-21-10)

# $\Omega$

old\_id (pushjack.gcm.GCMCanonicalID attribute), [18](#page-21-10)

# P

pushjack.apns (module), [12](#page-15-3) pushjack.gcm (module), [16](#page-19-12)

# R

registration\_ids (pushjack.gcm.GCMResponse attribute), [18](#page-21-10) responses (pushjack.gcm.GCMResponse attribute), [18](#page-21-10)

# S

send() (pushjack.apns.APNSClient method), [13](#page-16-1) send() (pushjack.gcm.GCMClient method), [17](#page-20-1) successes (pushjack.apns.APNSResponse attribute), [15](#page-18-2) successes (pushjack.gcm.GCMResponse attribute), [18](#page-21-10)

# T

timestamp (pushjack.apns.APNSExpiredToken attribute), [15](#page-18-2) token (pushjack.apns.APNSExpiredToken attribute), [15](#page-18-2) token\_errors (pushjack.apns.APNSResponse attribute), [15](#page-18-2) tokens (pushjack.apns.APNSResponse attribute), [15](#page-18-2)